#### **1.** Create and name your system. Edit 'System' options. **UBC3500XLT**

- **2.** Create and name your channel group and edit group options.
- **3.** Program frequencies. (max 200 per group)

### **4.** Edit channel options.

Use 1 worksheet for each channel group (max 20 groups). Print only the pages you need.

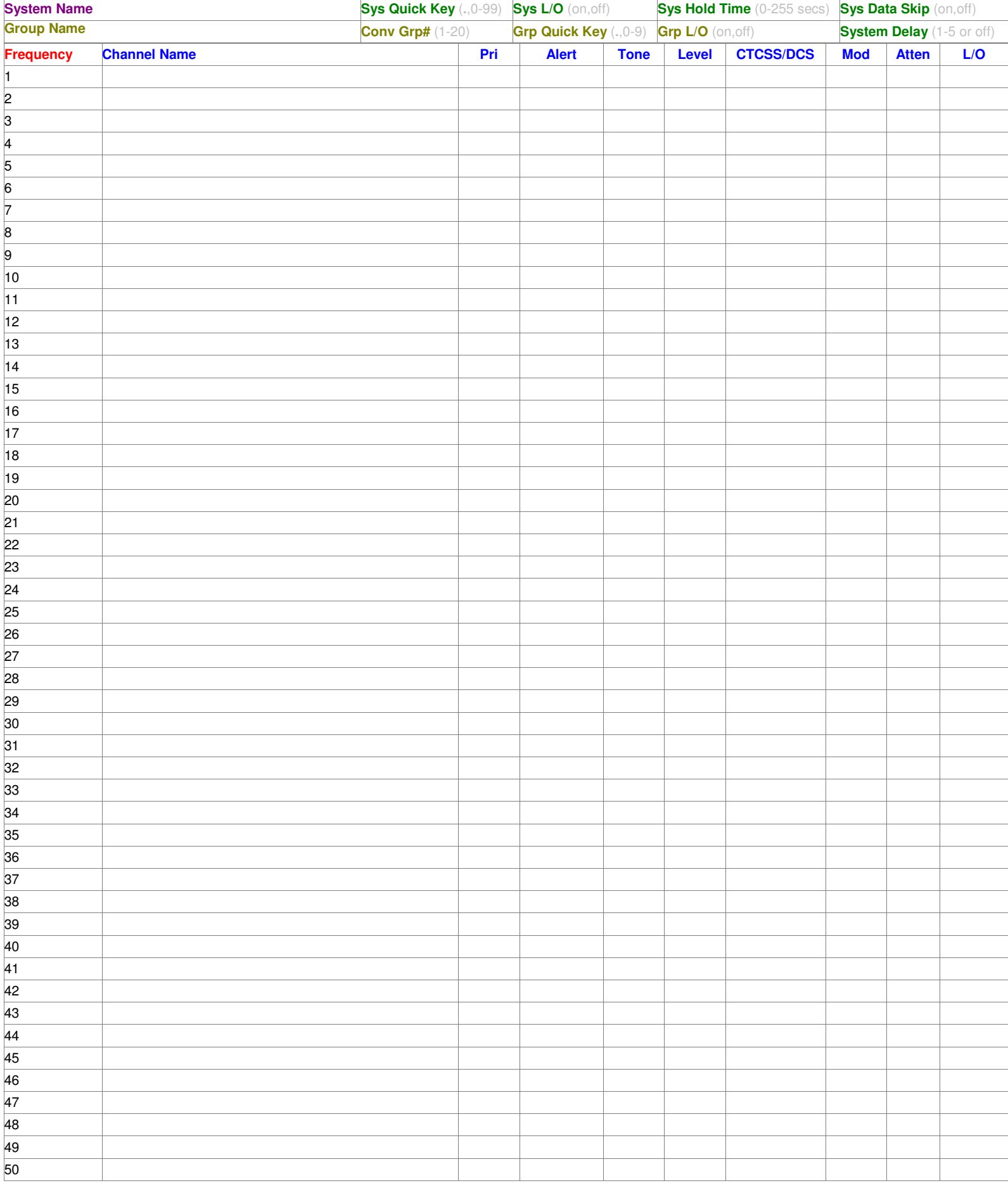

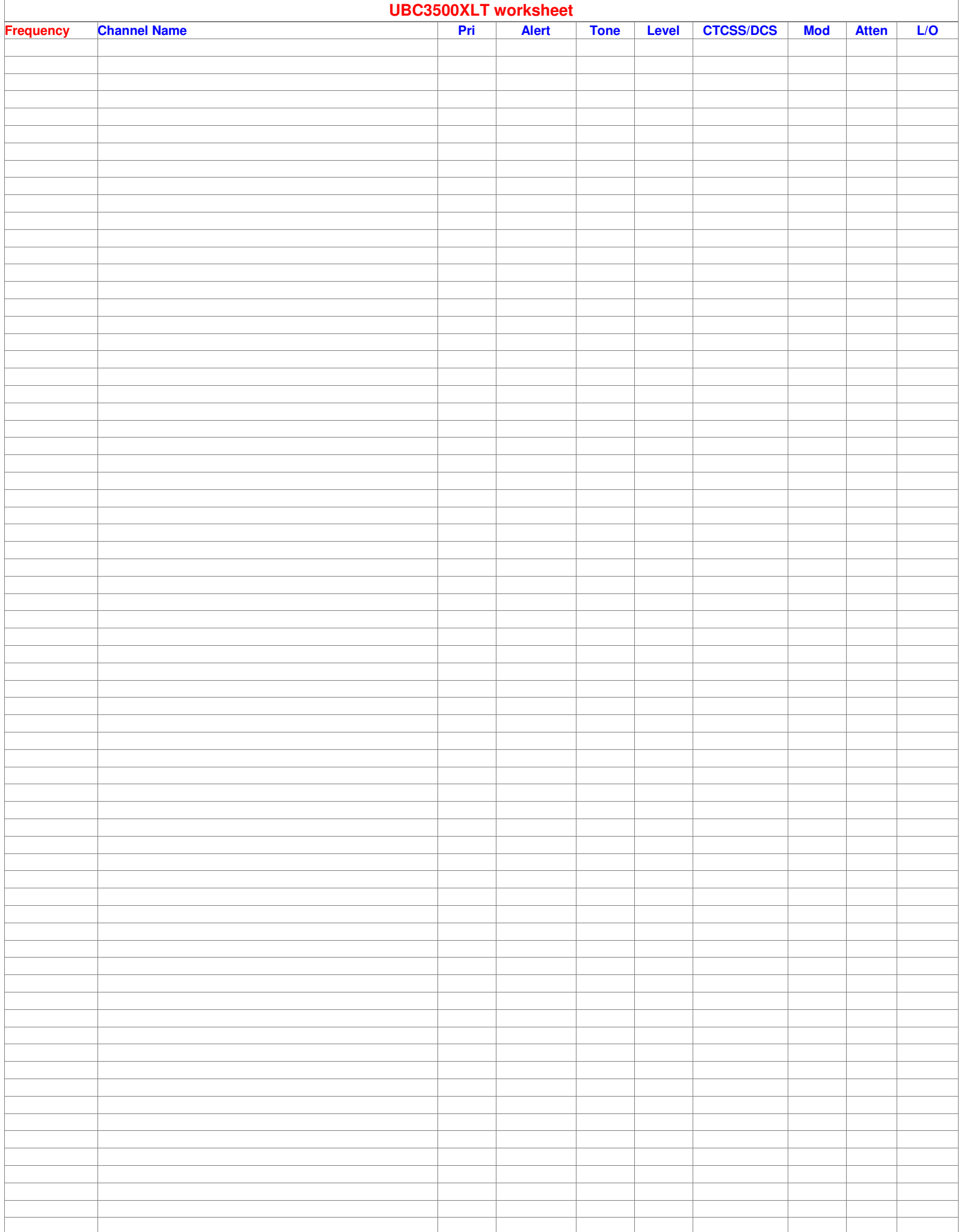

# **UBC3500XLT Settings**

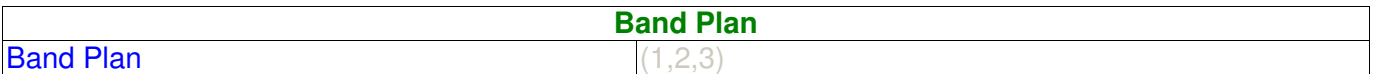

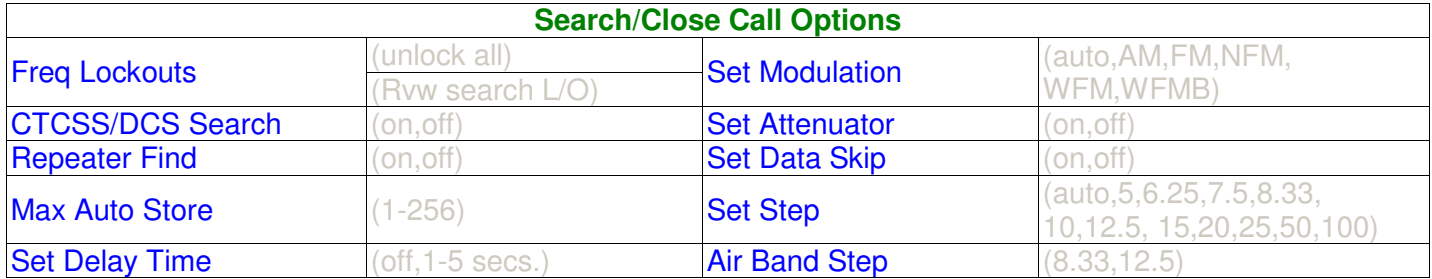

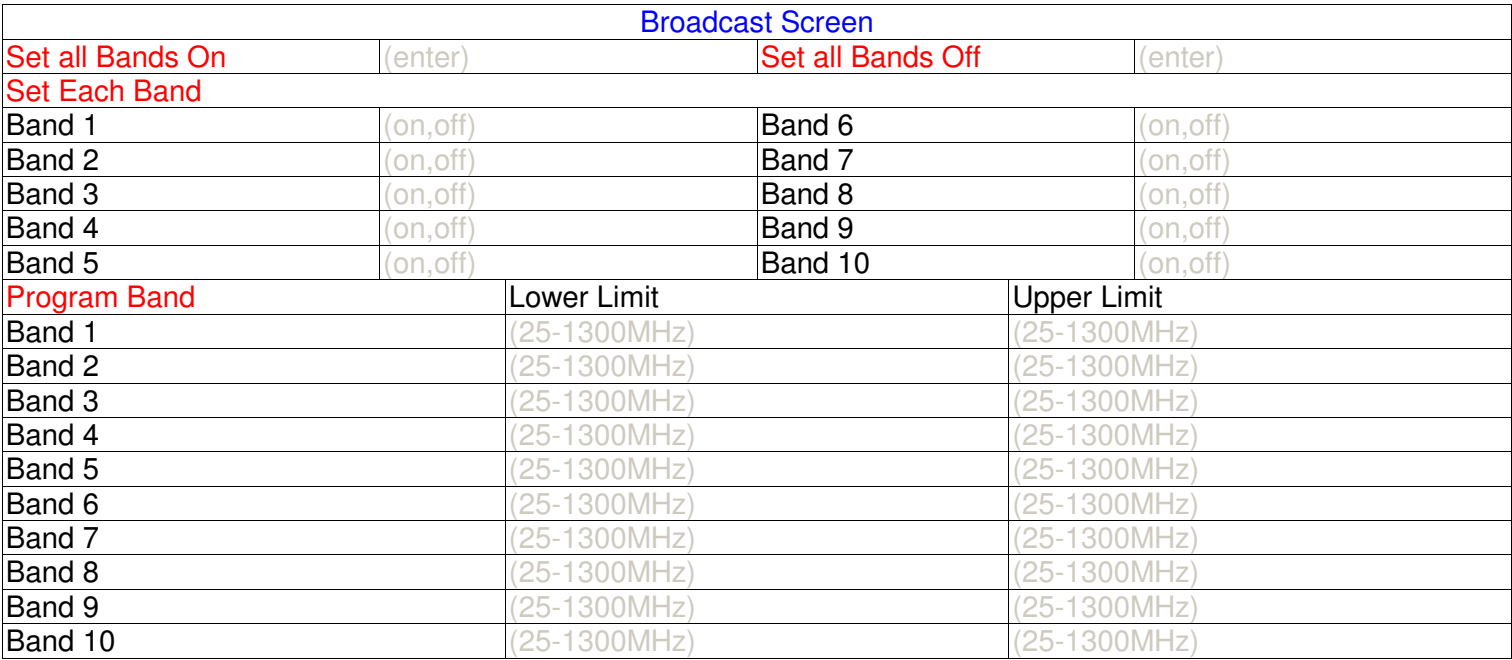

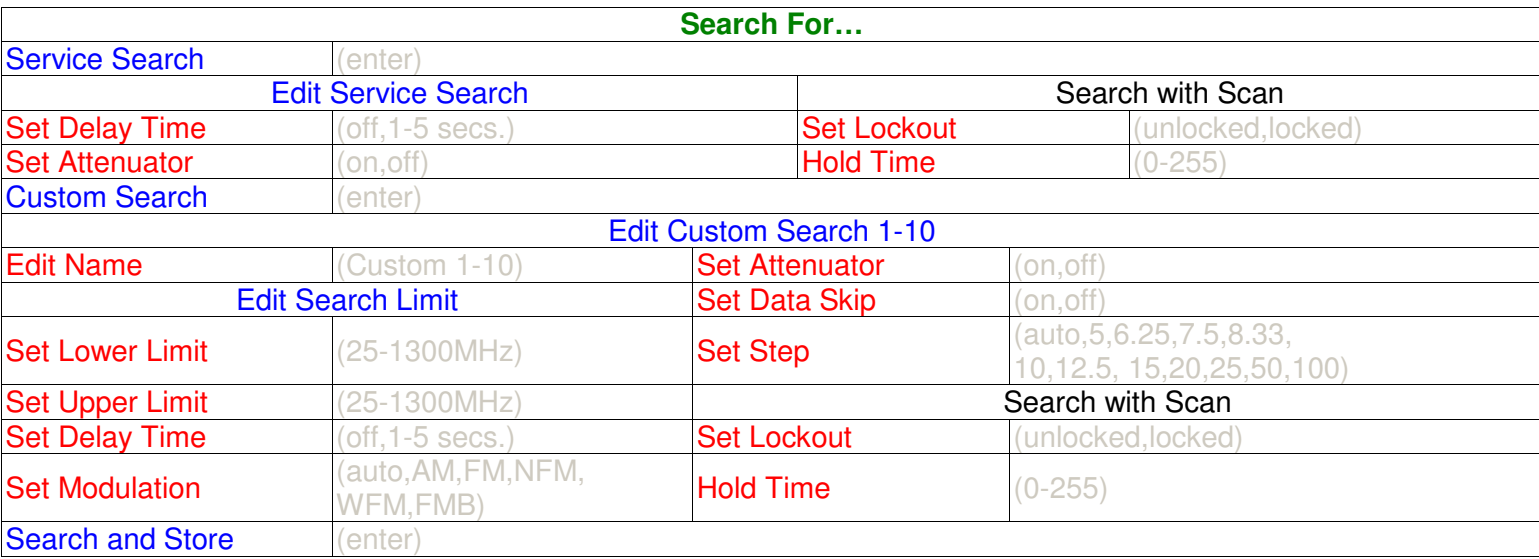

## **UBC3500XLT Settings**

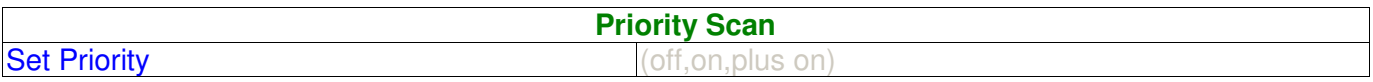

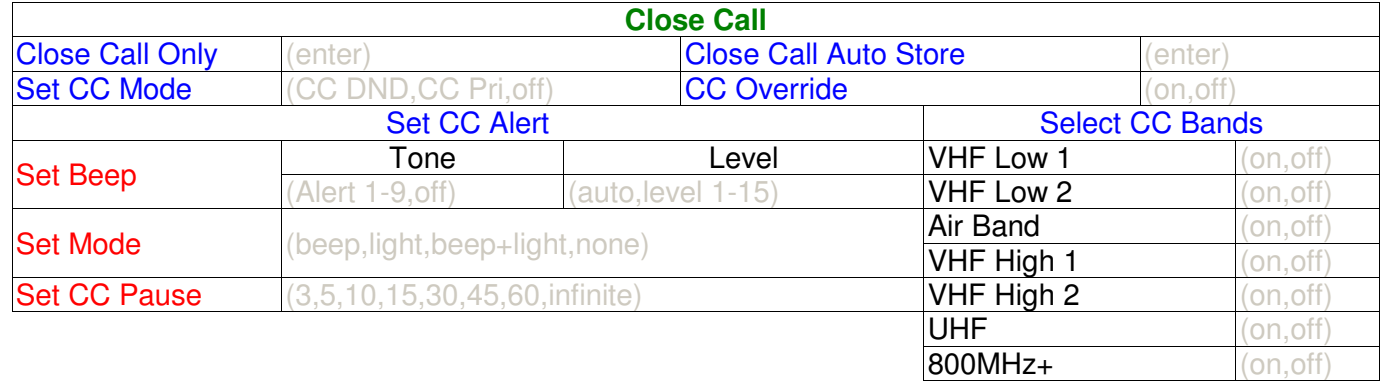

## **Tone-Out For…**

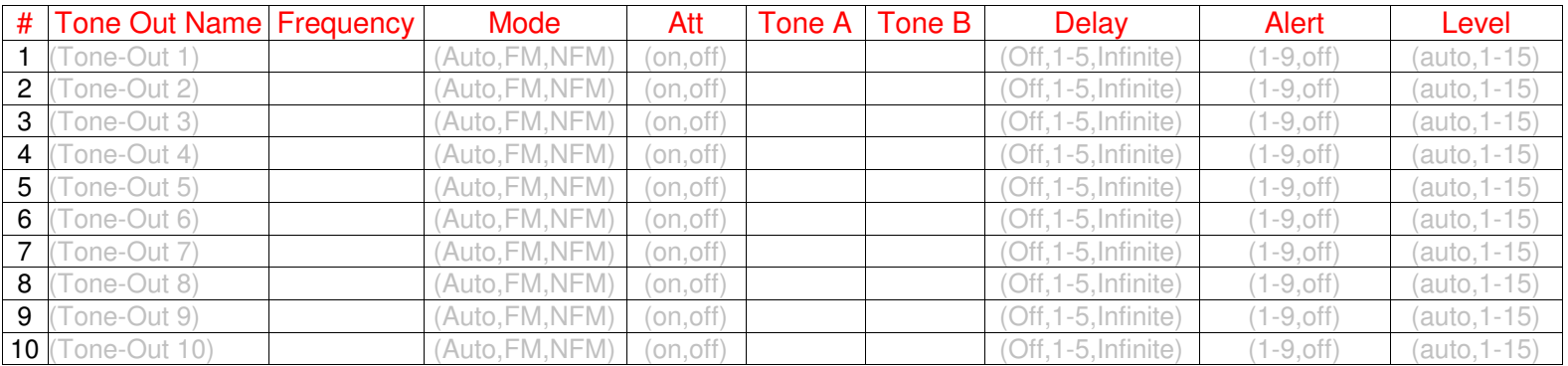

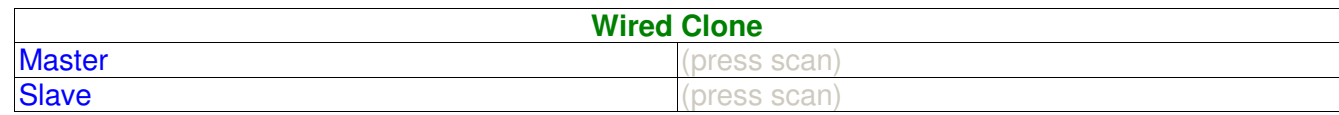

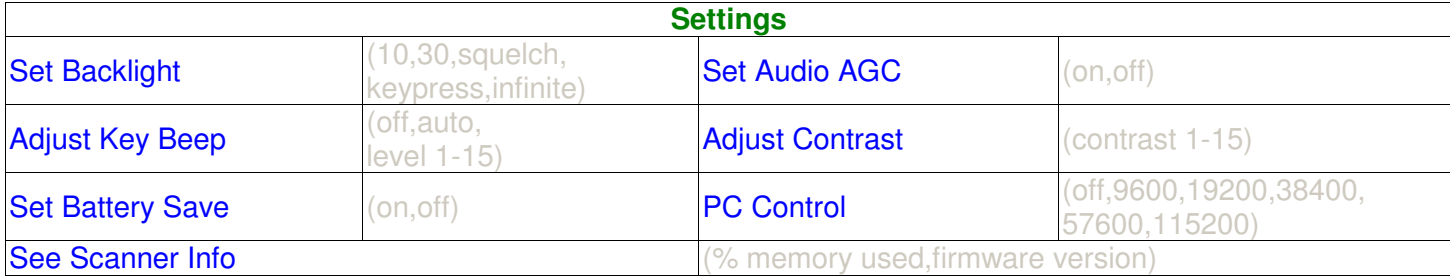